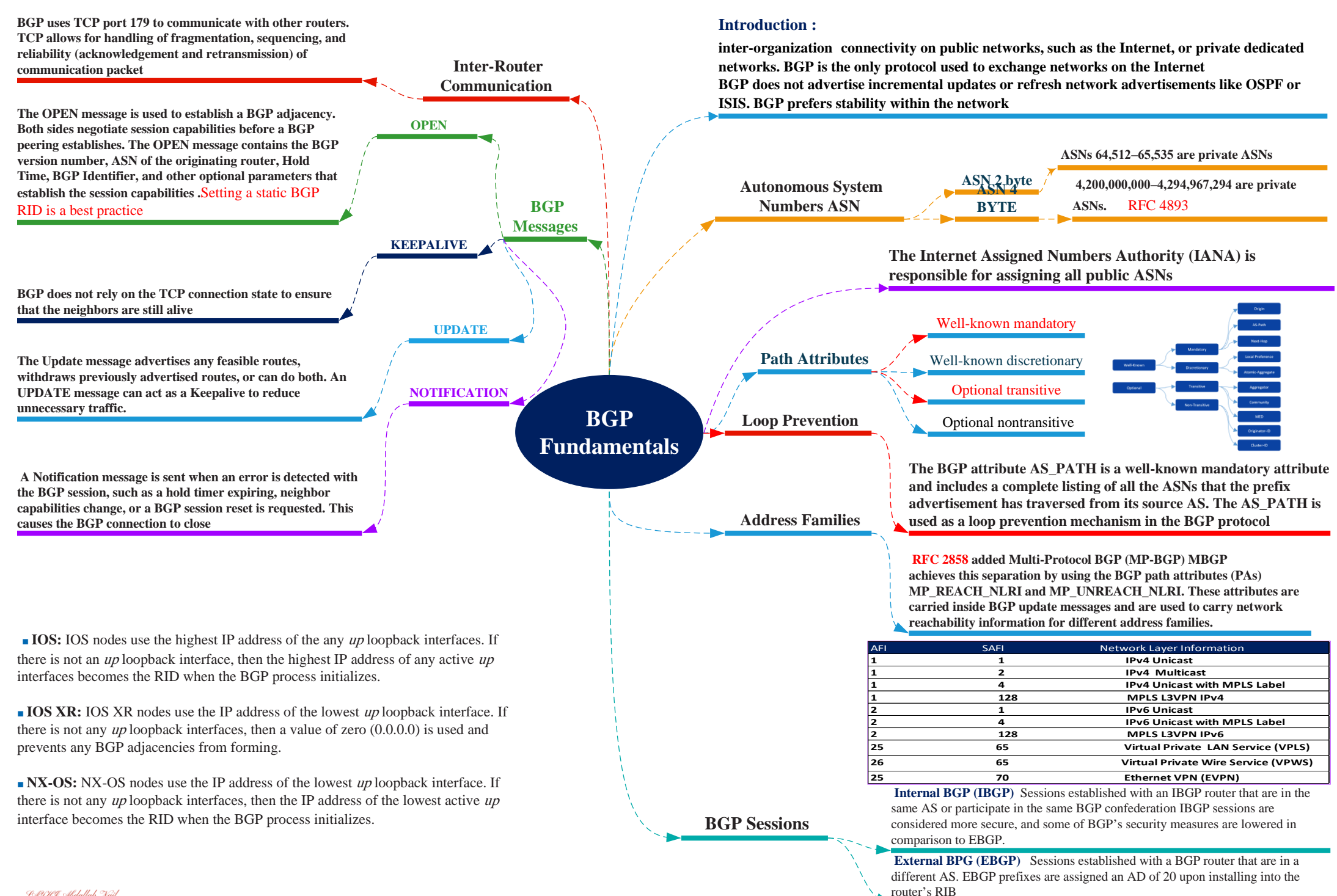

#### **Every path's attributes impact the desirability of the route when a router selects the best path. A BGP router advertises only the best path to the neighboring routers**

## **BGP Best-Path Calculation**

## **BGP recalculates the best path for a prefix upon**

- BGP next-hop reachability change
- Failure of an interface connected to an EBGP peer
- Redistribution change
- Reception of new paths for a route

## **These attributes are processed in the order listed:**

**1.** Weight

- **2.** Local Preference
- **3.** Local originated (network statement, redistribution, aggregation)
- **4.** AIGP
- **5.** Shortest-AS Path
- **6.** Origin Type
- **7.** Lowest MED
- **8.** EBGP over IBGP
- **9.** Lowest IGP Next-Hop
- **10.** If both paths are external (EBGP), prefer the first (oldest)
- **11.** Prefer the route that comes from the BGP peer with the lower RID
- **12.** Prefer the route with the minimum cluster list length
- **13.** Prefer the path that comes from the lowest neighbor address

## **Basic Configuration on IOS ,NX OS and IOS XR**

R1 (Default IPv4 Address-Family Enabled) router bgp 65100 neighbor 10.1.12.2 remote-as 65100

R2 (Default IPv4 Address-Family Disabled) router bgp 65100 no bgp default ipv4-unicast neighbor 10.1.12.1 remote-as 65100  $\mathbf{r}$ address-family ipv4 neighbor 10.1.12.1 activate

exit-address-family

#### IOS XR

router bgp 65100 bgp router-id 192.168.1.1 address-family ipv4 unicast neighbor 10.1.12.2 remote-as 65100 address-family ipv4 unicast

#### $NX-OS$

router bqp 65100

address-family ipv4 unicast

neighbor 10.1.12.2 remote-as 65100

address-family ipv4 unicast

# **BGP Neighbor States IDLE CONNECT OPEN SENT OPENCONFIRM ESTABLISHED ACTIVE**

**-Idle:** BGP detects a start event, tries to initiate a TCP connection to the BGP peer, and also listens for a new connect from a peer router If an error causes BGP to go back to the Idle state for a second time

the BGP Process is administratively down.

the BGP Process is awaiting the next retry attempt.

the BGP is just configure on new neighbor Already established BGP Peering is reset. **-Connect :** Connect BGP initiates the TCP connection If the 3-way TCP handshake completes, the established BGP Session If successful, it will continue to the OpenSent state. if fails, it will continue to the active state. if BGP reset is send it will move back to the idle state **-Active :** Active In this state, BGP starts a new 3-way TCP handshake. If a connection is established,an Open message is sent, the Hold Timer is set to 4 minutes, and the state moves to

OpenSent. If this attempt for TCP connection fails, the state moves back to the Connect state and resets the ConnectRetryTimer

**-OpenSent :** In this state, an Open message has been sent from the originating router and is awaiting an Open message from the other router the matching open message has not been received from peer. BGP will be waiting for an Open message from the remote BGP neighbor.

**-OpenConfirm** BGP waits for a Keepalive or Notification message. Upon receipt of a neighbor's Keepalive. the state is moved to Established. If the hold timer expires. a stop event occurs or a Notification message is received, and the state moved to idle . **-Established**

## **BGP Tables**

**Adj-RIB-in:** Contains the NLRIs in original form before inbound route policies are processed. The table is purged after all route policies are processed to save memory

**Loc-RIB:** Contains all the NLRIs that originated locally or were received from other BGP peers. After NLRIs pass the validity and next-hop reachability check, the BGP best path algorithm selects the best NLRI for a specific prefix. The Loc-RIB table is the table used for presenting routes to the ip routing table

**Adj-RIB-out:** Contains the NLRIs after outbound route policies have processed

■ **Connected Network**: The next-hop BGP attribute is set to 0.0.0.0, the origin attribute is set to  $i$  (IGP), and the BGP weight is set to 32,768.

■ **Static Route or Routing Protocol**: The next-hop BGP attribute is set to the nexthop IP address in the RIB, the origin attribute is set to  $i$  (IGP), the BGP weight is set to 32,768; and the MED is set to the IGP metric.

**BGP Fundamentals 2**

RFC 1966 introduces the concept that an IBGP peering can be configured so that it reflects routes to another IBGP peer. The router reflecting routes is known as a *route reflector* (RR), and the router receiving reflected routes is a *route reflector client* 

Rule #1: If a RR receives a NLRI from a non-RR client, the RR advertises the NLRI to a RR client. It does not advertise the NLRI to a non-route-reflector client.

Rule #2: If a RR receives a NLRI from a RR client, it advertises the NLRI to RR client(s) and non-RR client(s). Even the RR client that sent the advertisement receives a copy of the route, but it discards the NLRI because it sees itself as the route originator.

Rule #3: If a RR receives a route from an EBGP peer, it advertises the route to RR client(s) and non-RR client(s).

#### **Loop Prevention in Route Reflectors**

**ORIGINATOR\_ID,** an optional nontransitive BGP attribute is created by the first route reflector and sets the value to the RID of the router that injected/advertised the route into the AS. If the ORIGINATOR ID is already populated on an NLRI, it should not be overwritten. If a router receives a NLRI with its RID in the Originator attribute, the NLRI is discarded. **CLUSTER\_LIST**, a nontransitive BGP attribute, is updated by the route reflector. This attribute is appended (not overwritten) by the route reflector with its cluster-id. By default this is the BGP identifier. The cluster-id can be set with the BGP configuration

command **bgp cluster-id** cluster-id on IOS and IOS XR nodes. NX-OS devices use the command **cluster-id** cluster-id. If a route reflector receives a NLRI with its cluster-id in the Cluster List attribute, the NLRI is discarded

**RFC 3065** introduced the concept of BGP confederations as an alternative solution to IBGP full mesh scalability issues A confederation consists of sub-ASs known as a Member-AS that combine into a larger AS known as an AS Confederation. Member ASs normally use ASNs from the private ASN range (64512-65535). EBGP peers from the confederation have no knowledge that they are peering with a confederation, and they reference the confederation identifier in their configuration

#### **Confederations share behaviors from both IBGP sessions and EBGP sessions. The changes are as follows:** ■ The AS\_PATH attribute contains a subfield called

#### AS\_CONFED\_SEQUENCE.

The AS\_CONFED\_SEQUENCE is displayed in parentheses before any external ASNs in the AS\_PATH. As the route passes from Member-AS to Member-AS, the

AS\_CONFED\_SEQUENCE is appended to contain the Member-AS ASNs. The AS\_CONFED\_SEQUENCE attribute is used to prevent loops, but it is not used (counted) when choosing shortest AS\_PATH.

- Route reflectors can be used within the Member-AS like normal IBGP peerings.
- The BGP MED attribute is transitive to all other Member-ASs, but does not leave the confederation.

■ The LOCAL\_PREF attribute is transitive to all other Member-ASs, but does not leave the confederation.

■ IOS XR nodes do not require a route policy when peering with a different

Member-AS, even though the **remote-as** is different.

- The next-hop address for external confederation routes does not change as the route is exchanged between Member-AS to Member-AS.
- The AS\_CONFED\_SEQUENCE is removed from the AS\_PATH when the route is advertised outside of the confederation

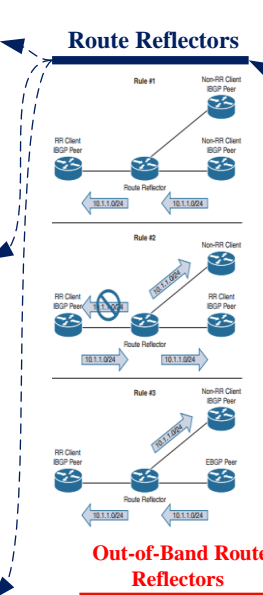

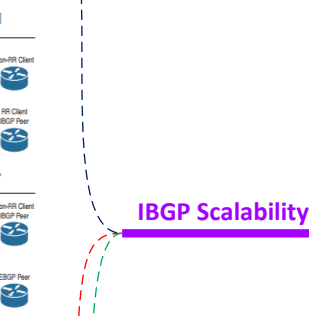

AS65100

AS65200

AS200

**Out-of-Band Route** 

**Confederations**

**AS100** 

P*DUHI* Akdallah Nail

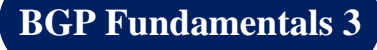

AS300

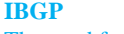

The need for BGP within an AS typically occurs when the multiple routing policies exist, or when transit connectivity is provided between autonomous systems

Advertising the full BGP table into an IGP is not a viable solution for the following reasons:

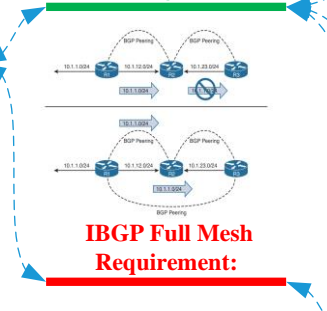

## **EBGP**

EBGP peerings are the core component of the BGP protocol on the Internet. EBGP is the exchange of network prefixes between autonomous systems. The following behaviors are different on EBGP sessions when compared to IBGP sessions:

> **EBGP and IBGP Topologies**

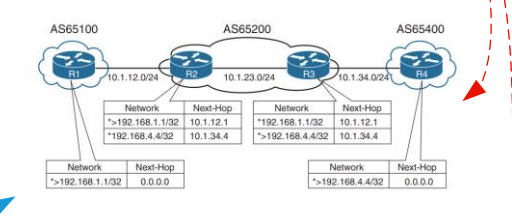

## **Next-Hop Manipulation**

Configuring the **next-hop-self** address-family feature modifies the next-hop address in all external NLRIs using the IP address of the BGP neighbor

**Scalability:** IPv4 networks and continues to increase in size. IGPs cannot scale to that level of routes

**Custom Routing:** The path could be longer, which would normally be deemed Subo-ptimal from an IGP protocol's perspective

**Path Attributes:** All the BGP path attributes cannot be maintained within IGP protocols.

IBGP peers do not prepend their ASN to the AS\_PATH, because the NLRIs would fail the validity check and would not install the prefix into the IP routing table RFC 4271 states that all BGP routers within a single AS must be fully meshed to provide a complete loop-free routing table and prevent traffic blackholing best practice is **Peering via Loopback Addresses** because is more efficient and preferable

■ Time to Live (TTL) on BGP packets is set to one. (TTL on IBGP packets is set to 255, which allows for multihop sessions). ■ The advertising router modifies the

BGP next-hop to the IP address sourcing the BGP connection. ■ The advertising router prepends its ASN to the existing AS\_PATH.

■ The receiving router verifies that the AS\_PATH does not contain an ASN that matches the local routers. BGP discards the NLRI if it fails the AS\_PATH loop prevention check.

> Combining EBGP sessions with IBGP sessions can cause confusion in terminology and concepts The most common issue involves the failure of the next-hop accessibility. IBGP peers do not modify the next-hop address if the NLRI has a next-hop address other than 0.0.0.0. The next-hop address must be resolvable in the global RIB for it to be valid and advertised to other BGP peers.To correct the issue,by two possible technique

■ IGP advertisement. Remember to use the passive interface to prevent an accidental

adjacency from forming. Most IGPs do not provide the filtering capability like BGP.

Summarizing prefixes conserves router resource(s) and accelerates best path calculation by reducing the size of the table. Summarization also provides the benefit(s) of stability by reducing routing churn by hiding route flaps from downstream routers

The two techniques for BGP summarization are the following: ■ **Static:** Create a static route to Null 0 for the prefix, and then advertise the network via a network statement. The downfall to this technique is that the summary route will always be advertised even if the networks are not available.

**Dynamic:** Configure an aggregation network range. When viable routes that match the network range enter the BGP table, an aggregate route is created. On the originating router, the aggregated prefix sets the next-hop to Null 0. The route to Null 0 is automatically created by BGP as a loop-prevention mechanism. In both methods of route aggregation, a new network prefix with a shorter prefix length is advertised into BGP. Because the aggregated prefix is a new route, the summarizing router is the originator for the new aggregate route

### **summary-only** – suppress all less specific, by default the aggregate does not do that

Some traffic engineering designs require "leaking"

**Flexible Route Suppression**

routes, which is the advertisement of a subset of more specific routes in addition to performing the summary **Selective Prefix** Suppression Selective prefix suppression explicitly lists the networks that should not be advertised along with the summary route to neighbor routers **suppress-map Leaking Suppressed** Routes The **summary-only** keyword suppresses all the more specific routes of an aggregate address from being advertised. After a route is suppressed, it is still possible to advertise the suppressed route to a specific neighbor **unsuppress-map**

The Atomic Aggregate attribute indicates that a loss of path information has occurred.

To keep the BGP path information history, the optional **as-set** keyword may be used with the **aggregate-address** command. As the router generates the aggregate route, BGP attributes from the summarized routes are copied over to it The AS\_SET is displayed within brackets

Using the AS-SET feature with network aggregation combines all the attributes of the original prefixes into the aggregated prefixes. This might cause issues with your routing policy. be aware about that you can use the **advertise-map** option allows for conditionally matching and denying attributes that should be permitted or denied in the aggregated route

Advertising a default route into the BGP table requires the default route to exist in the RIB and the BGP configuration command **defaultinformation originate** to be used. The redistribution of a default route or use of a network 0.0.0.0/0 does not work without the **default-information originate** command

Some network topologies restrict the size of the BGP advertisements to a neighbor because the remote router does not have enough processing power or memory for the full BGP routing table **neighbor** ip-address **default-originate** 

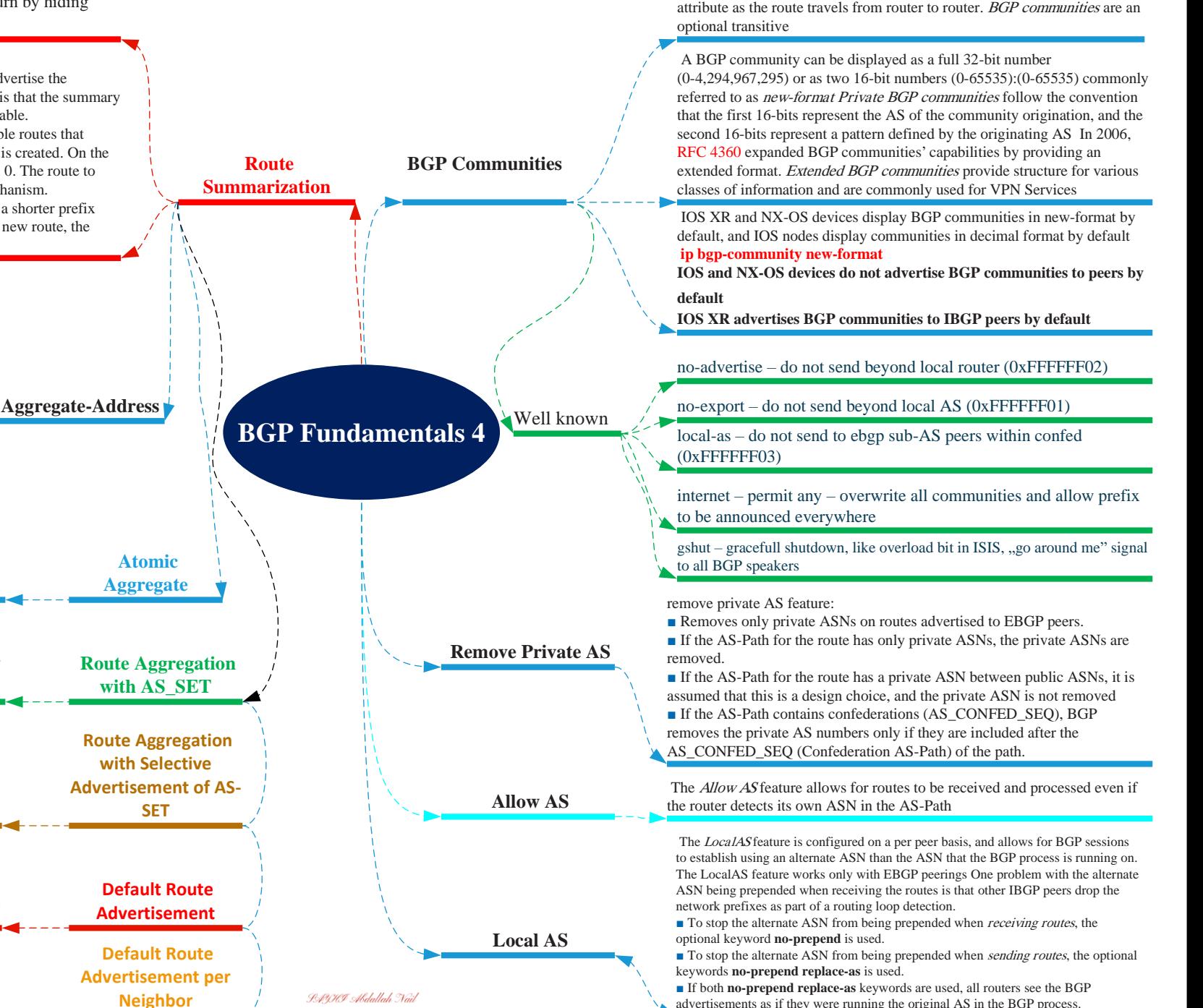

BGP communities provide additional capability for tagging routes and for modifying BGP routing policy on upstream and downstream routers. BGP communities can be appended, removed, or modified selectively on each

advertisements as if they were running the original AS in the BGP process.

**Troubleshoot Blocked Process in IOS XR** IOS XR is a distributed operating system, and every component (feature) runs as a separate process with its own set of threads that manages various tasks of the component.Unlike traditional IOS , In IOS XR, the BGP Process Manager (BPM) and BGP processes create the BGP protocol functionality.The BPM process also has the responsibility to calculate the router-id if one is not explicitly configured. It interacts with NETIO, TCP, and a few other processes internally to perform the necessary tasks in the system and finally installs the routes in the Routing Information Base (RIB)

NETIO

**IPTS** 

**Route Processor** 

**BGP** 

 $RIR$ 

**Decode BGP Messages** BGP generates a hex dump of the message. These hex dumps can then be analyzed to understand why the BGP router was unable to process the message. There are external websites that help decode BGP messages; for example, http://bonaste.convergence.cx

> last resort for troubleshooting any network problem. Debugs can sometimes cause an impact in the network if not used carefully. But

> when other troubleshooting debug bgp ipv4 unicast ip-address

**Debugs for BGP**

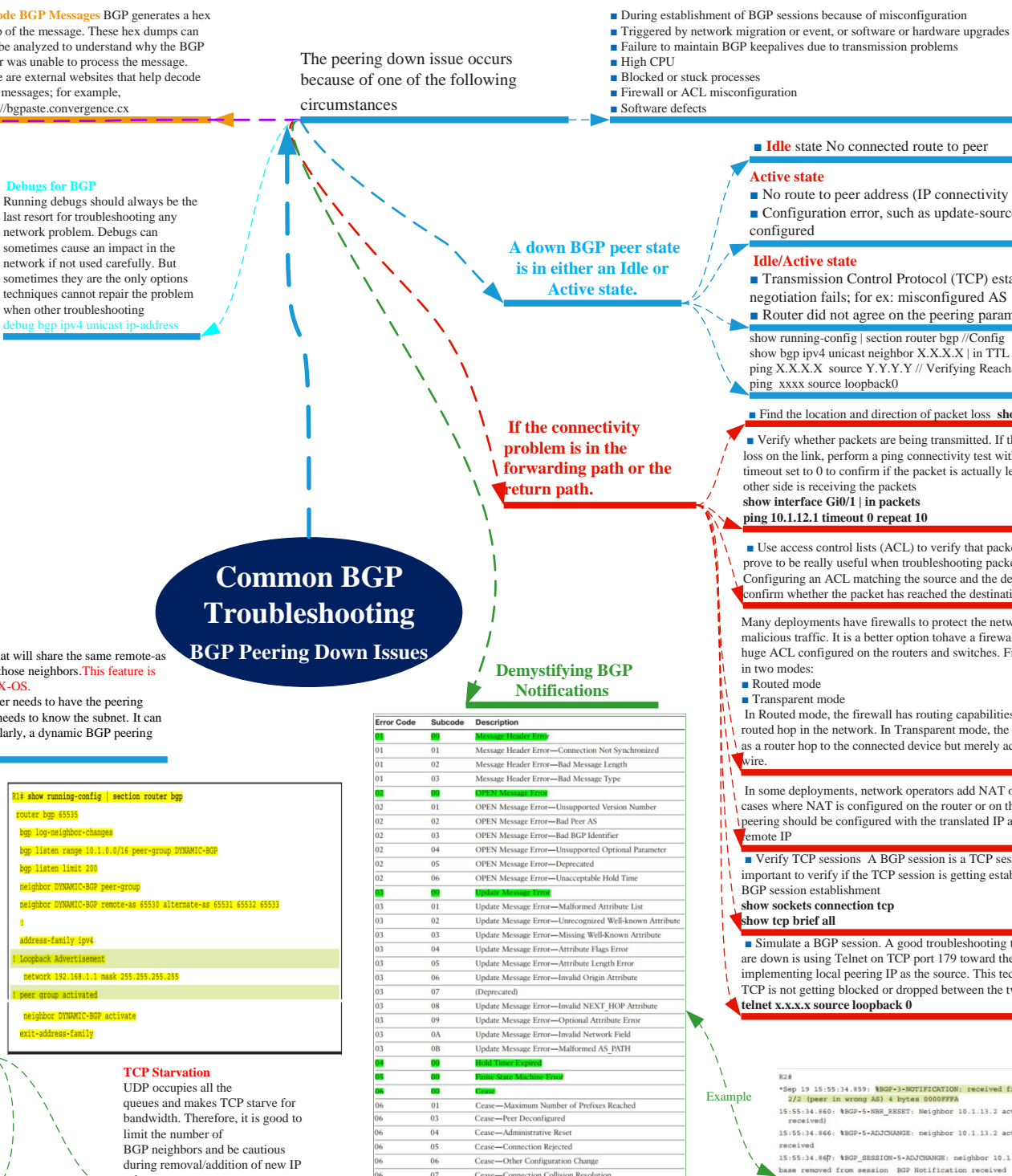

Cases Out of Bacontrac

 $n<sub>0</sub>$ 

## ■ Failure to maintain BGP keepalives due to transmission problems ■ **Idle** state No connected route to peer ■ No route to peer address (IP connectivity not present) ■ Configuration error, such as update-source missing or wrongly **Idle/Active state** ■ Transmission Control Protocol (TCP) establishes but BGP negotiation fails; for ex: misconfigured AS ■ Router did not agree on the peering parameters show running-config | section router bgp //Config show bgp ipv4 unicast neighbor  $X.X.X$  | in TTL  $\#$  TTL Values ping X.X.X.X source Y.Y.Y.Y // Verifying Reachability ping xxxx source loopback0 ■ Find the location and direction of packet loss **show ip traffic + include echo** ■ Verify whether packets are being transmitted. If there is complete packet loss on the link, perform a ping connectivity test with the timeout set to 0 to confirm if the packet is actually leaving the router or if the other side is receiving the packets **show interface Gi0/1 | in packets ping 10.1.12.1 timeout 0 repeat 10** ■ Use access control lists (ACL) to verify that packets are received ACLs prove to be really useful when troubleshooting packet loss or reachability issues. Configuring an ACL matching the source and the destination IP can help confirm whether the packet has reached the destination router Many deployments have firewalls to protect the network from unwanted and malicious traffic. It is a better option tohave a firewall installed than to have a huge ACL configured on the routers and switches. Firewalls can be configured ■ Transparent mode In Routed mode, the firewall has routing capabilities and is considered to be a routed hop in the network. In Transparent mode, the firewall is not considered as a router hop to the connected device but merely acts like a "bump in the In some deployments, network operators add NAT on the routed firewalls. In cases where NAT is configured on the router or on the firewall, the BGP peering should be configured with the translated IP address rather than the ■ Verify TCP sessions A BGP session is a TCP session. Therefore, it is very important to verify if the TCP session is getting established to ensure successful BGP session establishment **show sockets connection tcp show tcp brief all** ■ Simulate a BGP session. A good troubleshooting technique for BGP peers that are down is using Telnet on TCP port 179 toward the destination peer IP and implementing local peering IP as the source. This technique helps ensure that the TCP is not getting blocked or dropped between the two BGP peering devices

**telnet x.x.x.x source loopback 0**

-<br>+Sep 19 15:55:34.859: 18GP-3-NOTIPICATION: received from meighbor 10.1.13.2 active<br>- 2/2 (peer in wrong AS) 4 bytes 0000PPFA 15:55:34.860: #BGP-5-NBR RESET: Neighbor 10.1.13.2 active reset (BGP Notification 15:55:34.866: \$BGP-5-ADJCHANGE: neighbor 10.1.13.2 active Down BGP Notification

15:55:34.867: \$BGP SESSION-5-ADJCHANGE: neighbor 10.1.13.2 IPv4 Unicast topology sase removed from session BGP Notification received

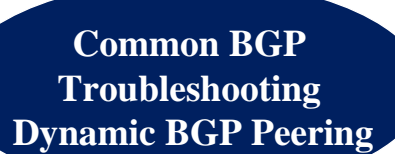

**RP** location | **all**} **Verify Blocked Processes** Execute **show process blocked** [**location**  {**RP/LC**}] to verify whether there are any blocked processes, which could cause an impact on the BGP process. Primarily the bgp, bpm, tcp, and *netio* processes are the

ones that are critical Restarting a Process

process-name].

One way to minimize the configuration is by using BGP peer groups. If there are multiple neighbors that will share the same remote-as number or the same outbound policies, peer groups make it very easy to manage the configuration for those neighbors.This feature is not available for IPv6 addresses and dynamic BGP neighbor feature is not available on IOS XR and NX-OS.

The BGP dynamic neighbor concept is helpful in a hub-spoke topology where only the spoke router needs to have the peering configuration toward the hub. The spoke routers can be part of the same subnet. The hub router only needs to know the subnet. It can also be useful in topologies where RR is configured and there are huge numbers of RR clients. Similarly, a dynamic BGP peering concept can be used with confederations.

**Verify that the BGP and BPM** processes are in Run state by using the command **show process** process-name [**detail** | **location** {**LC/**

If for some reason a process is in blocked state for a long period of time, restart the process using **process restart** [job-id |

#### **Dynamic BGP Peer Configuration Step 1.** Define the peer group by using Rtr(config-router)# **neighbor** peer-group name **peer-group**. **Step 2.** Create a global limit of BGP dynamic subnet range neighbors. The value ranges from 1 to route 5000. Rtr(config-router)# **bgp listen limit** value. bgp **Step 3.** Configure an IP Subnet Range and associate it with a peer group. Multiple subnets can be added to the same peer group. Rtr(config-router)# **bgp listen range** subnet **peer-group** peer-groupapd name  $b$ ap **Step 4.** Define the remote-as for the peer group. Optionally, define the list of ASnumbers that can neig be accepted to form neighborship with. The max limit of alternate-as numbers is 5. Rtr(confignei router)# **neighbor** peer-group-name **remote-as** asn [**alternate-as** [asn] [asn] [asn] [asn] [asn]]. **Step 5.** Activate the peer group under ipv4 address-family by using Rtr(config-router af)# **neighbor** peer-group-name **activate**. **Note** The alternate-as option is not available when configuring IBGP sessions. ne **Dynamic BGP Challenges**

With dynamic BGP features, additional challenges are present, such as ■ Misconfigured MD5 password ■ Resource issues in a scaled environment

■ TCP starvation

### **Misconfigured MD5 Password**

This problem is very common and is generally caused by human error due to typo mistakes. You have to be careful when configuring passwords on the router configured for dynamically establishing a BGP neighbor relationship

#### **Resource Issues in a Scaled Environment**

The router Does not have any resources to serve any request coming to it. So proper planning must be done to determine how many neighbors can dynamically form BGP neighbor relationships on the router.

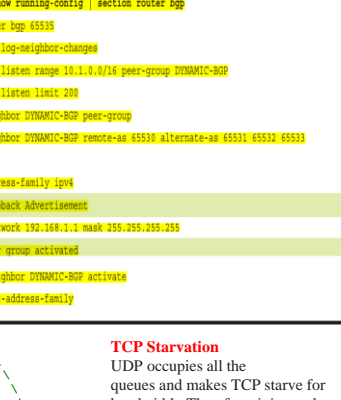

ne

avi

subnet ranges

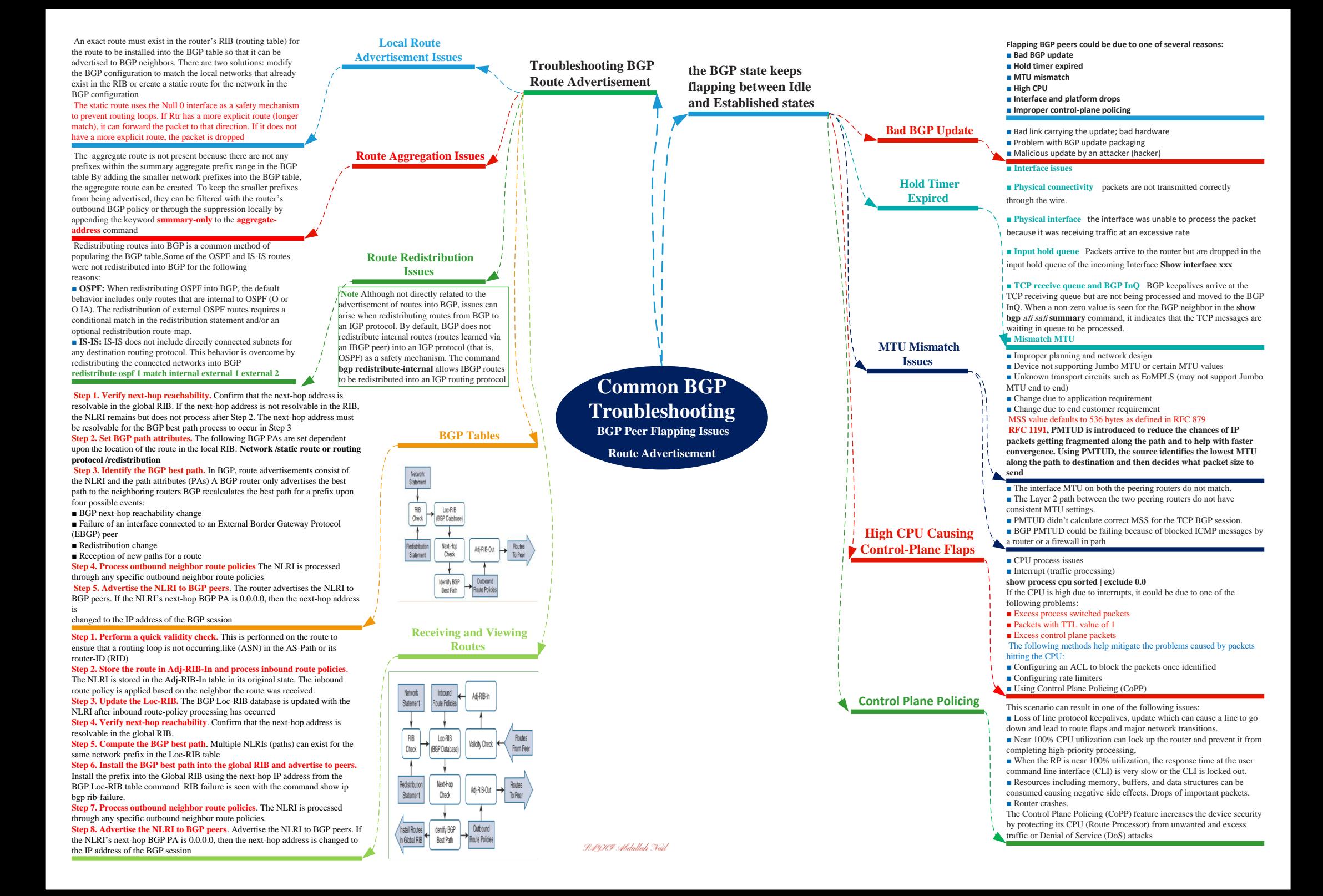

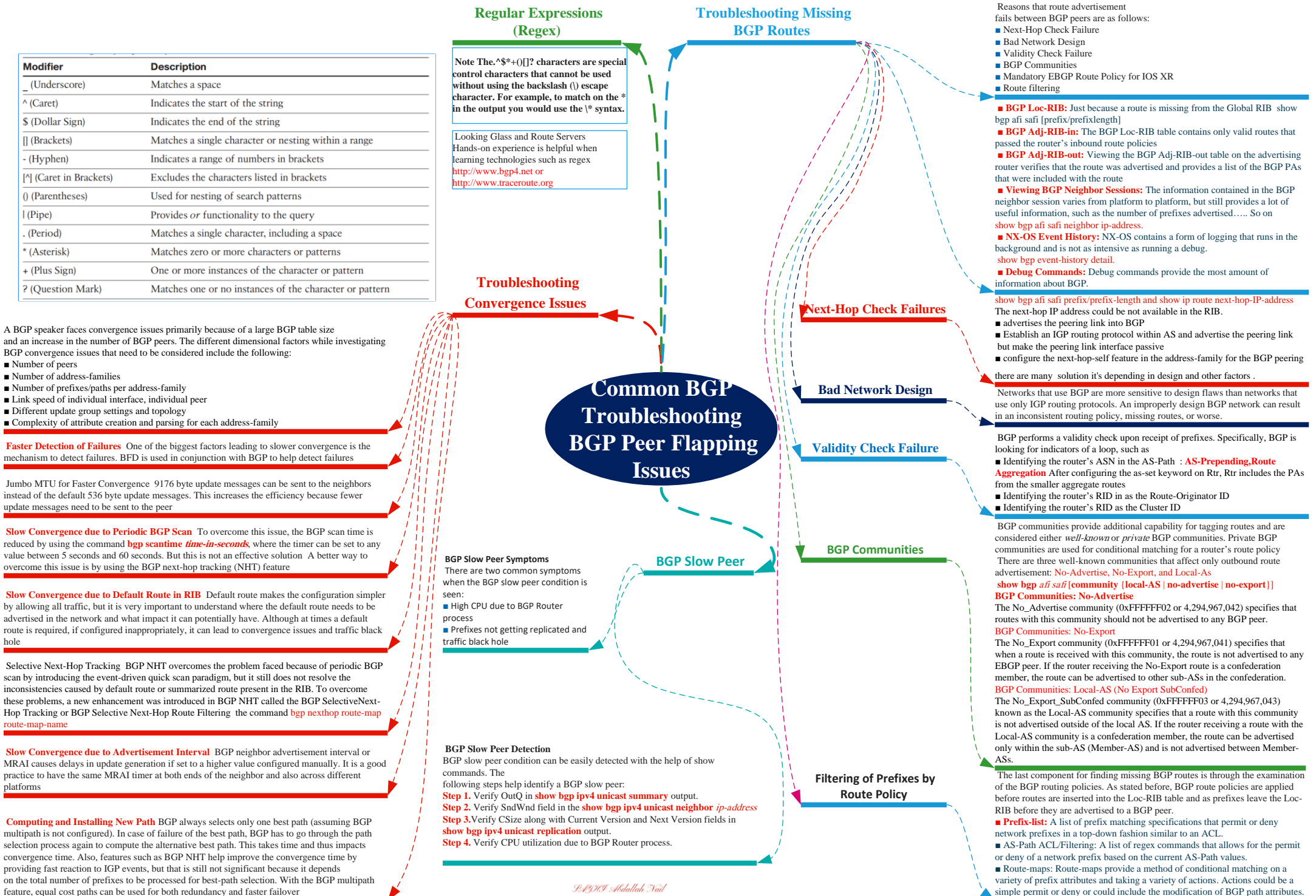

simple permit or deny or could include the modification of BGP path attributes.